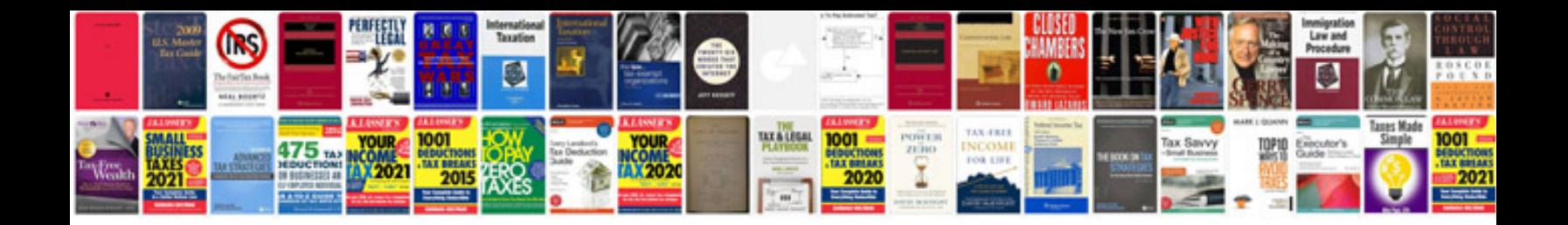

**Ford raptor owners manual**

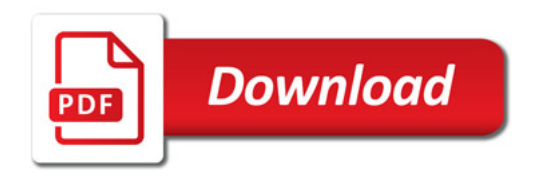

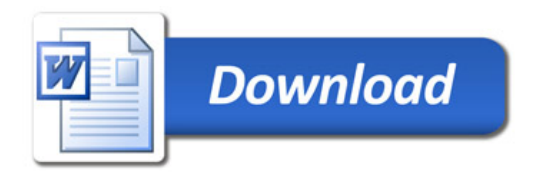